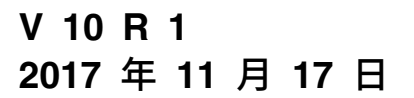

# **IBM Marketing Operations 发 行说明**

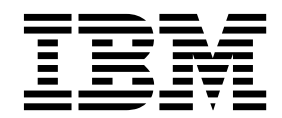

### 注意 -

在使用本信息及其支持的产品前,请先阅读第 21 [页的『声明』中](#page-24-0)的信息。

此版本适用于 IBM Marketing Operations V10.1.0 以及所有后续发行版和修订版,直到新版本中另有声明为止。

# 目录

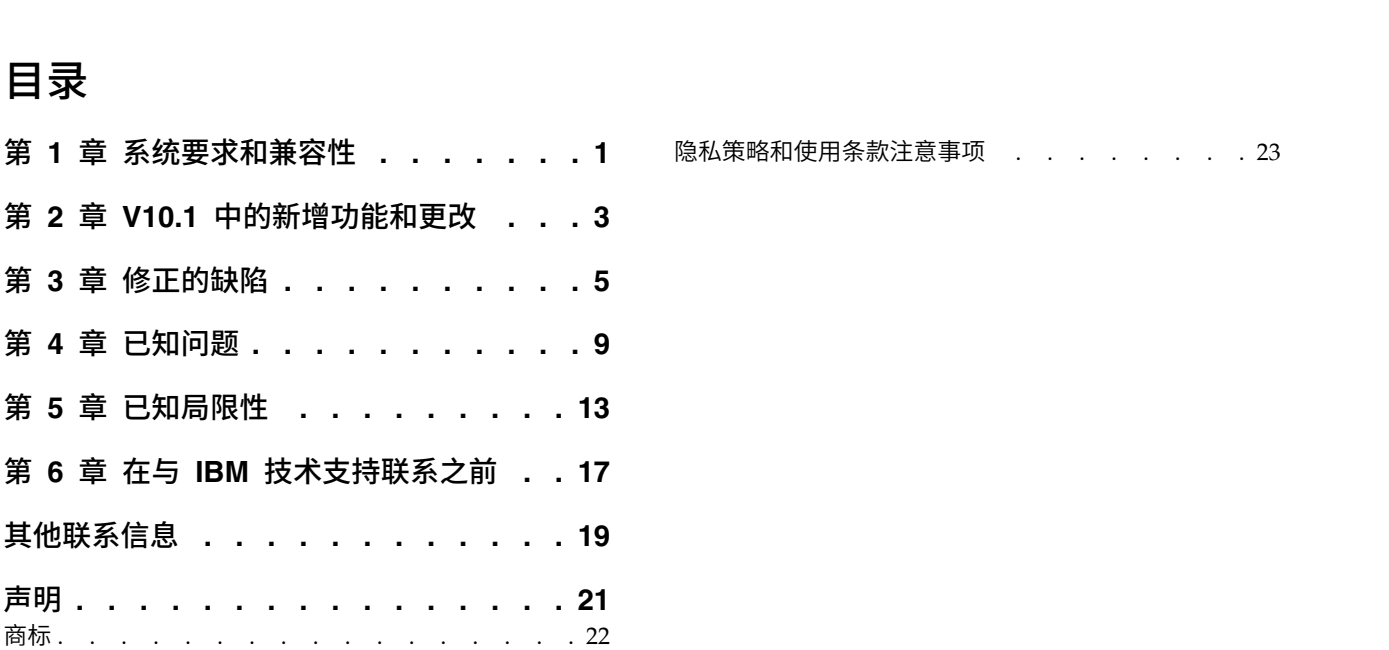

### <span id="page-4-0"></span>第 **1** 章 系统要求和兼容性

IBM® Marketing Operations 充当 IBM Marketing Software 产品套件的组成部分。

- v Marketing Operations V10.1 需要 IBM Marketing Platform 10.1。
- 为进行报告, Marketing Operations 10.1 使用 Marketing Operations V10.1 和 Marketing Operations/Campaign 报告包。

有关安装指示信息,请参阅《IBM Marketing Operations 安装指南》。

如果您具有先前版本的 Marketing Operations,请参阅《IBM Marketing Operations 升级指南》,以了解升级指示信息和升级过程的受支持版本。

### <span id="page-6-0"></span>第 **2** 章 **V10.1** 中的新增功能和更改

IBM Marketing Operations 10.1 包括下列新增功能。

有关 Marketing Operations 10.1 中新增功能和更改的更多信息,请参阅 Marketing Operations 文档集。

### 增强的 **Marketing Operations** 用户界面

此发行版会更新用户界面,以使用户界面易于使用,提供整洁且现代化的设计,并交 付改善的内嵌文本及错误消息。新外观不会更改产品的工作方式,并且您可以从"帮助" 菜单获取已更新的文档。

### 属性组的动态表单

可配置表单以使它们根据用户选择动态显示或隐藏属性组。动态表单在填充内容时比 静态表单简单得多,特别是对于临时用户而言,因为用户不必记住他们必须填写的字 段及他们可能忽略的字段。此表单根据用户选择动态更新以显示或隐藏字段。

例如,如果用户从"国家或地区"属性下拉列表中选择"美国",那么该表单显示"州"属性 并隐藏其他属性,例如,"省/自治区/直辖市"。在此情况下,用户不必知道"州"与美国 相关联而"省/自治区/直辖市"与其他国家或地区(例如,加拿大)相关联。

有关属性组的动态表单的信息,请参[阅在表单上使用属性。](https://www.ibm.com/support/knowledgecenter/en/SSCKZ6_10.1.0/MktOps/FormsEditor/AG_About_Forms_Editor_Attributes.html)

#### 属性命名过程 **-** 自动填充内部名称

对于 Marketing Operations 中的表单、网格、产品和共享属性字段,用户在"显示名称 "字段中输入内容时,将自动填充内部名称。用户可更改内部名称,但不能在名称中使 用未授权字符。

#### **"**列表:任务列表**"**的性能

现在改进了任务列表页面的性能。

例如,与之前发行版相比,装入任务列表页面所需的时间更短。

#### 增强的系统日志

通过引入以下日志记录功能,改进了 Marketing Operations 中的日志分析过程:

- v 特定于用户的日志记录(排除系统日志记录)。通过特定于用户的日志记录,可为 用户生成单独的日志文件。
- 能够在不将根日志级别更改为 DEBUG 的情况下启用 SQL 日志记录。
- v 特定于包的日志记录。
- v 日志文件命名、大小和轮换。

注:如果不想启用 SQL 日志记录,那么在升级后必须禁用 SQL 日志记录。

有关更多信息,请参[阅配置系统日志。](https://www.ibm.com/support/knowledgecenter/en/SSCKZ6_10.1.0/MktOps/Configuration/configure_system_logs_umo.html)

### 已改进的错误消息传递

Marketing Operations 与 Campaign 集成后, 如果竞销活动名称包含不可打印字符(例 如,纵向制表 (0x1F)),那么创建竞销活动操作将失败,并产生"远程异常"消息。应用 程序将立即显示消息以指示名称包含无效字符。

### 与 **Workflow Service** 的集成

IBM Marketing Operations 与 Workflow Service 集成时,可使用 Marketing Operations 中的"高级工作流程"功能来创建带有重做循环的工作流程。重做循环包含一些任 务,核准人对核准任务选择"拒绝"选项时,必须重做这些任务。

有关更多信息,请参阅与云 [Workflow](https://www.ibm.com/support/knowledgecenter/SSCKZ6_10.1.0/Installation/config_post_deployment/mo_integration_with_workflowservice.html) Service 集成[和带有重做循环的高级工作流程。](https://www.ibm.com/support/knowledgecenter/SSCKZ6_10.1.0/MktOps/Workflows/AdvancedWorflows.html)

### 可配置选项,用于启用或禁用**"**核准,带有项目级别**/**全局级别的更改**"**

在两个新的配置参数(approveWithChanges 和 overrideApproveWithChanges)的帮助 下,用户可在"核准"中显示或隐藏核准,带有更改按钮并因此决定核准,带有更改选项 是否对核准人可用。

### **REST API** 增强功能

添加了新的 REST API 方法,即 executeProcedure。使用此方法以通过 REST 执行预 先存在的定制过程

已解决某些缺陷以改进 REST API。

# <span id="page-8-0"></span>第 **3** 章 修正的缺陷

以下缺陷已在 IBM Marketing Operations V10.1 中修正。

表 *1.* 已在 *Marketing Operations V10.1* 中更正的缺陷

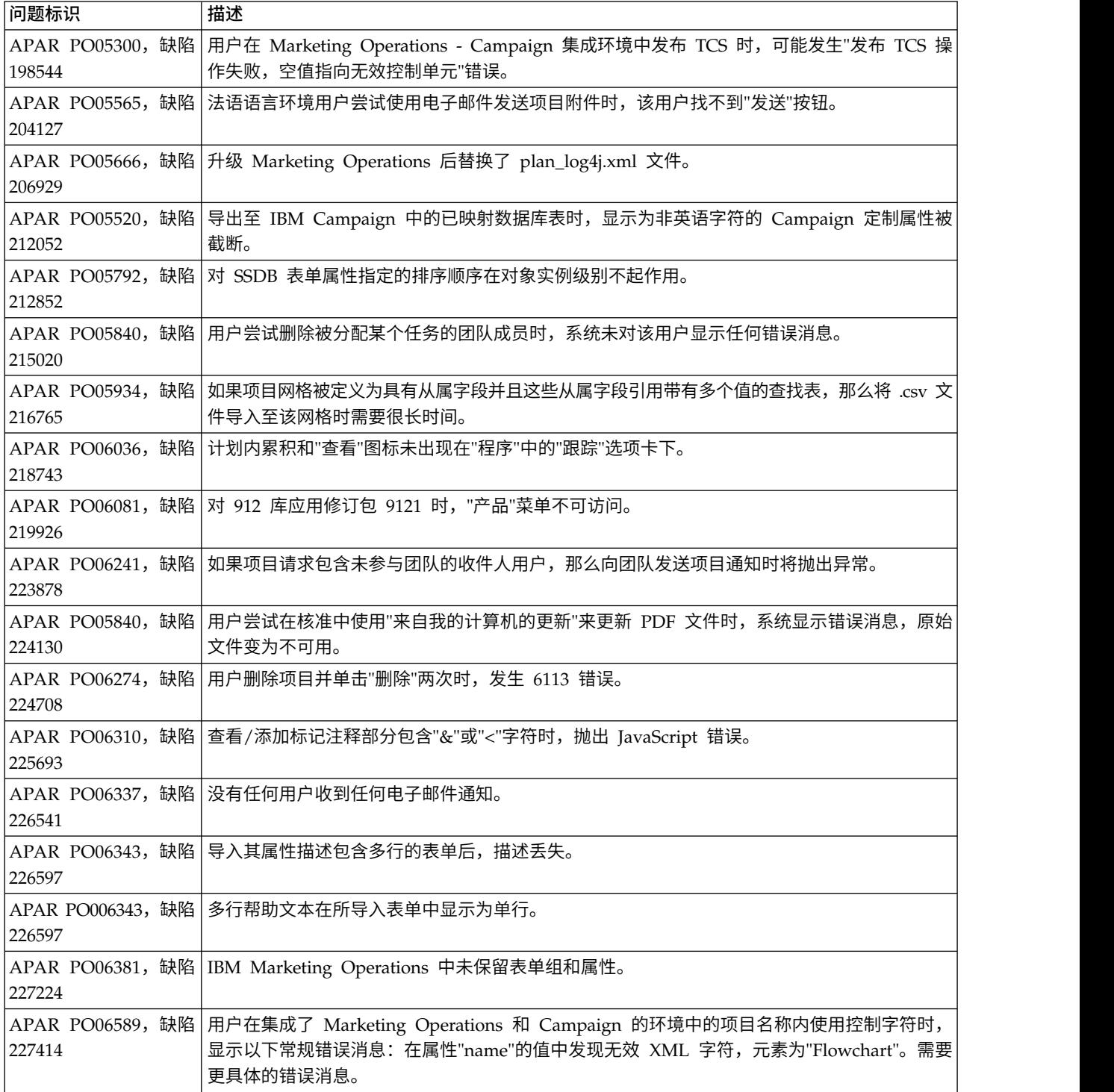

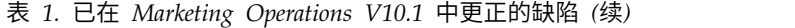

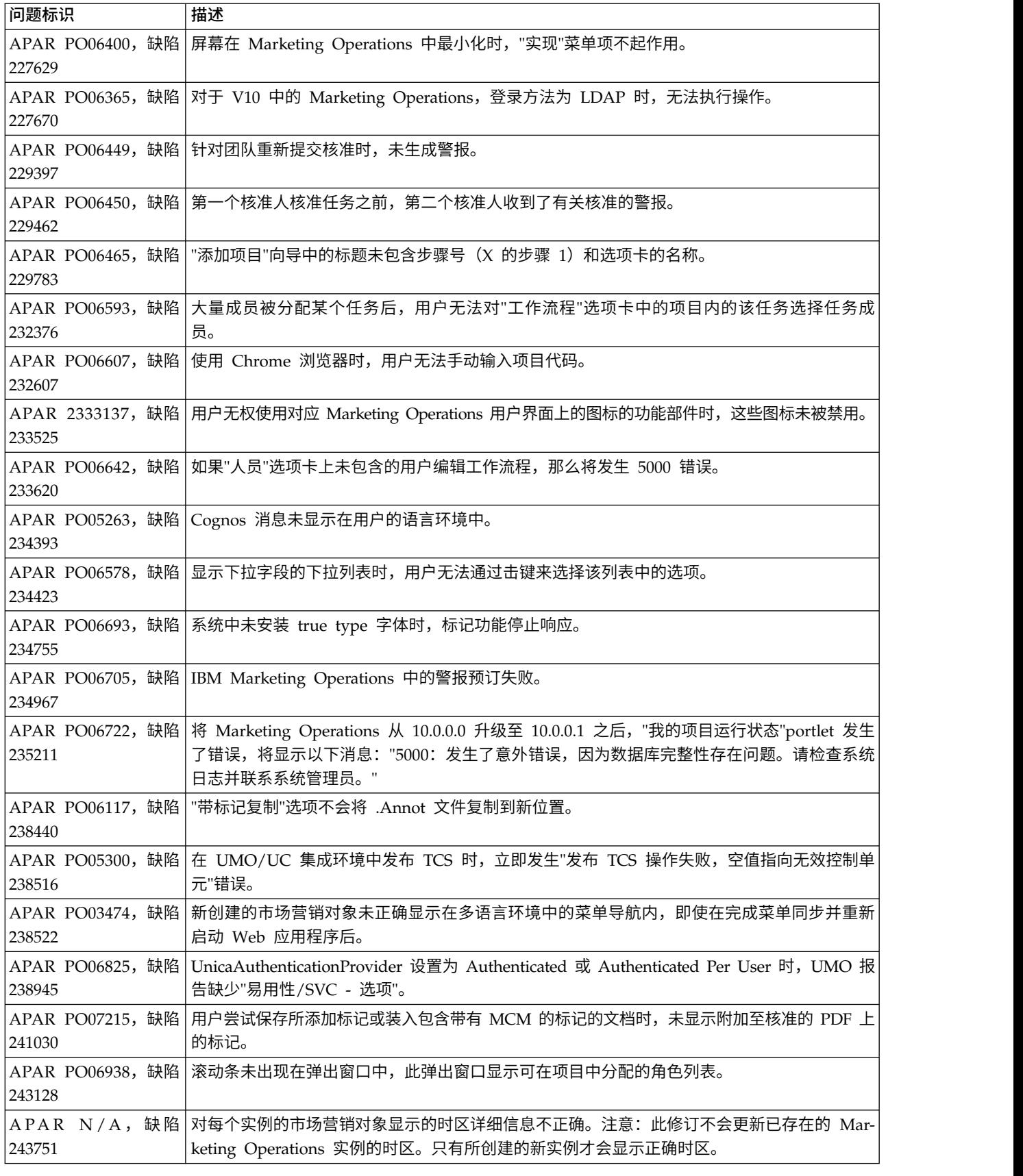

### 表 *1.* 已在 *Marketing Operations V10.1* 中更正的缺陷 *(*续*)*

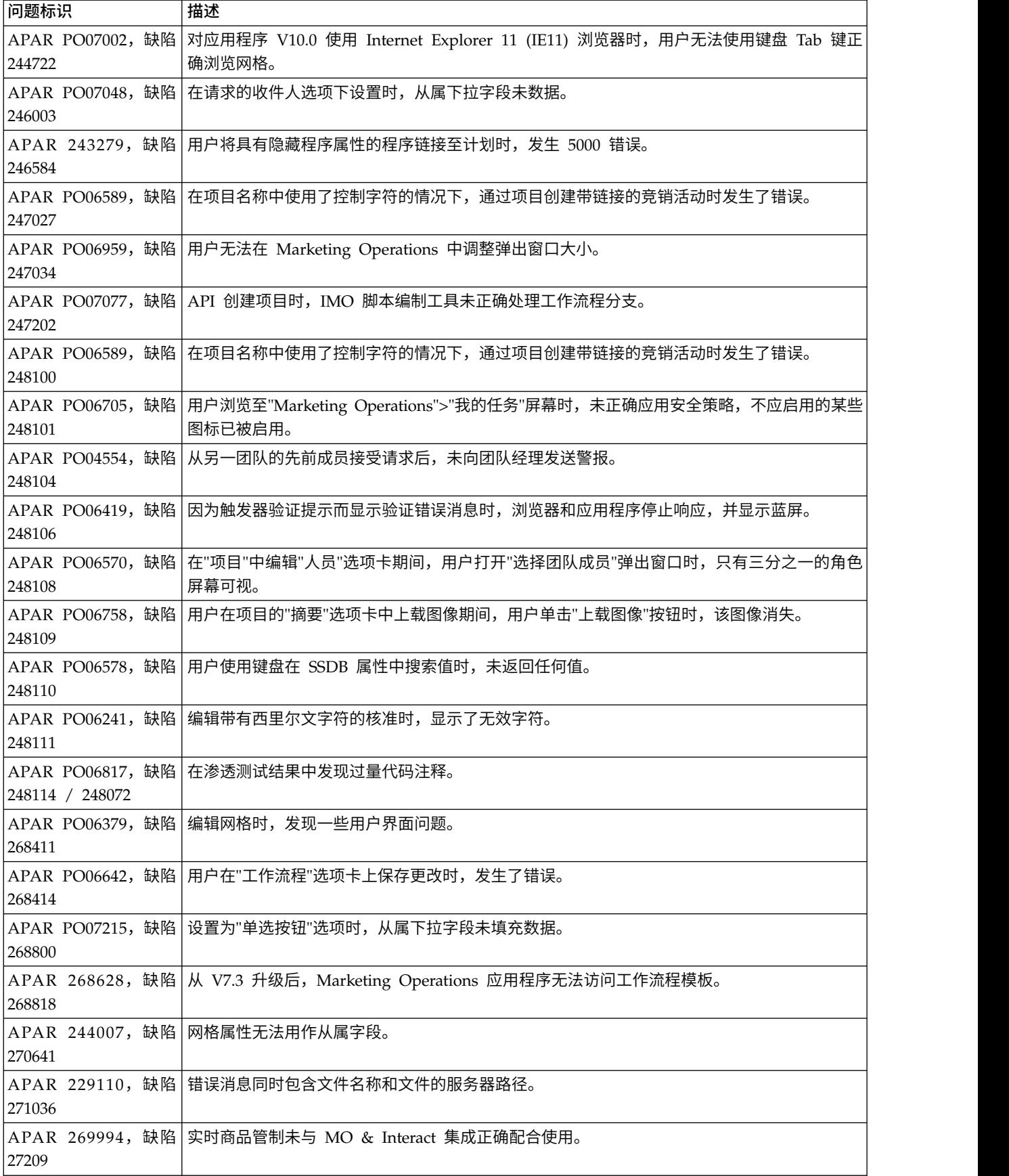

# <span id="page-12-0"></span>第 **4** 章 已知问题

### 此表包含 IBM Marketing Operations V10.1 中的已知问题。

表 *2. Marketing Operations V10.1* 中的已知问题

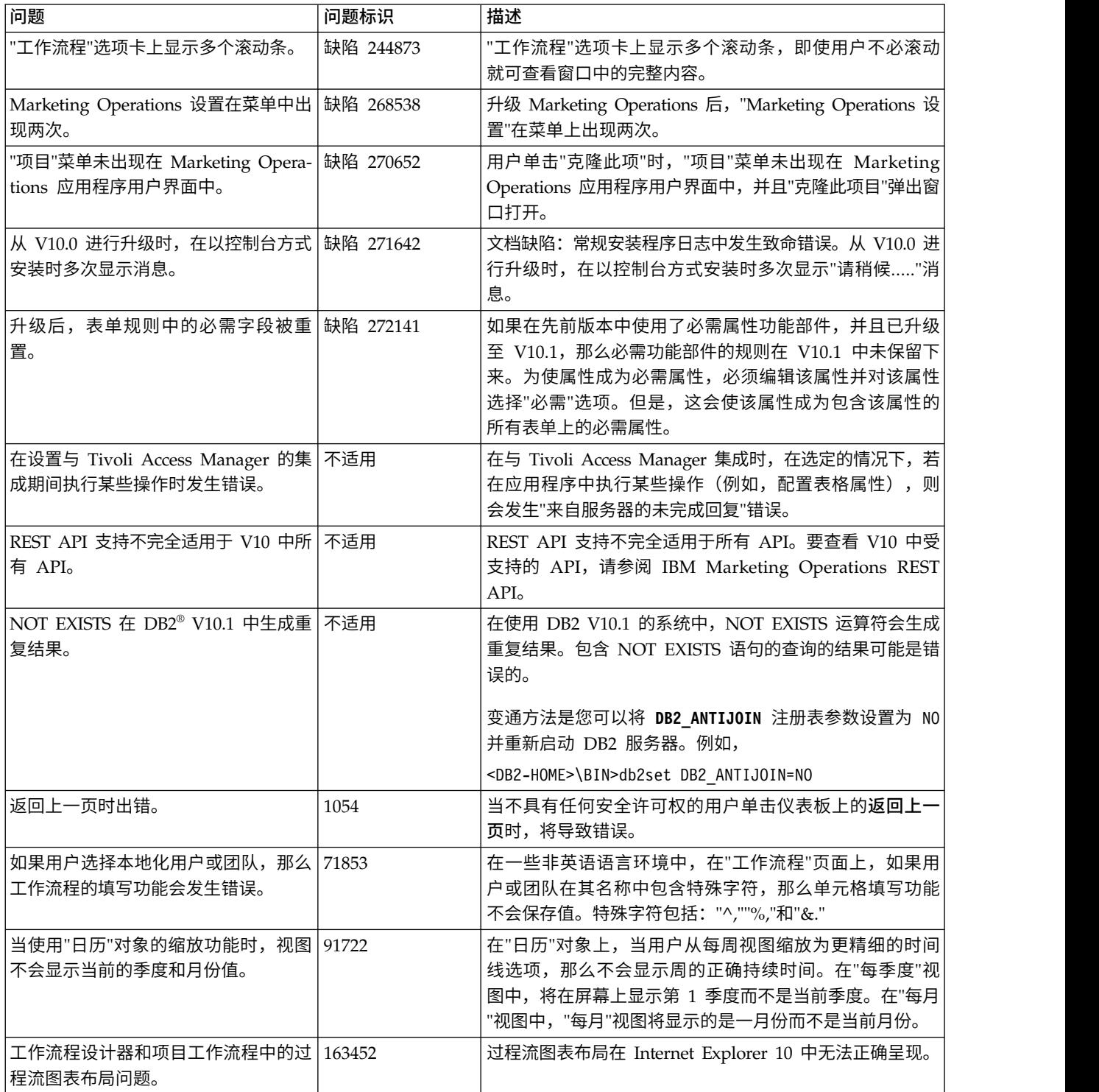

表 *2. Marketing Operations V10.1* 中的已知问题 *(*续*)*

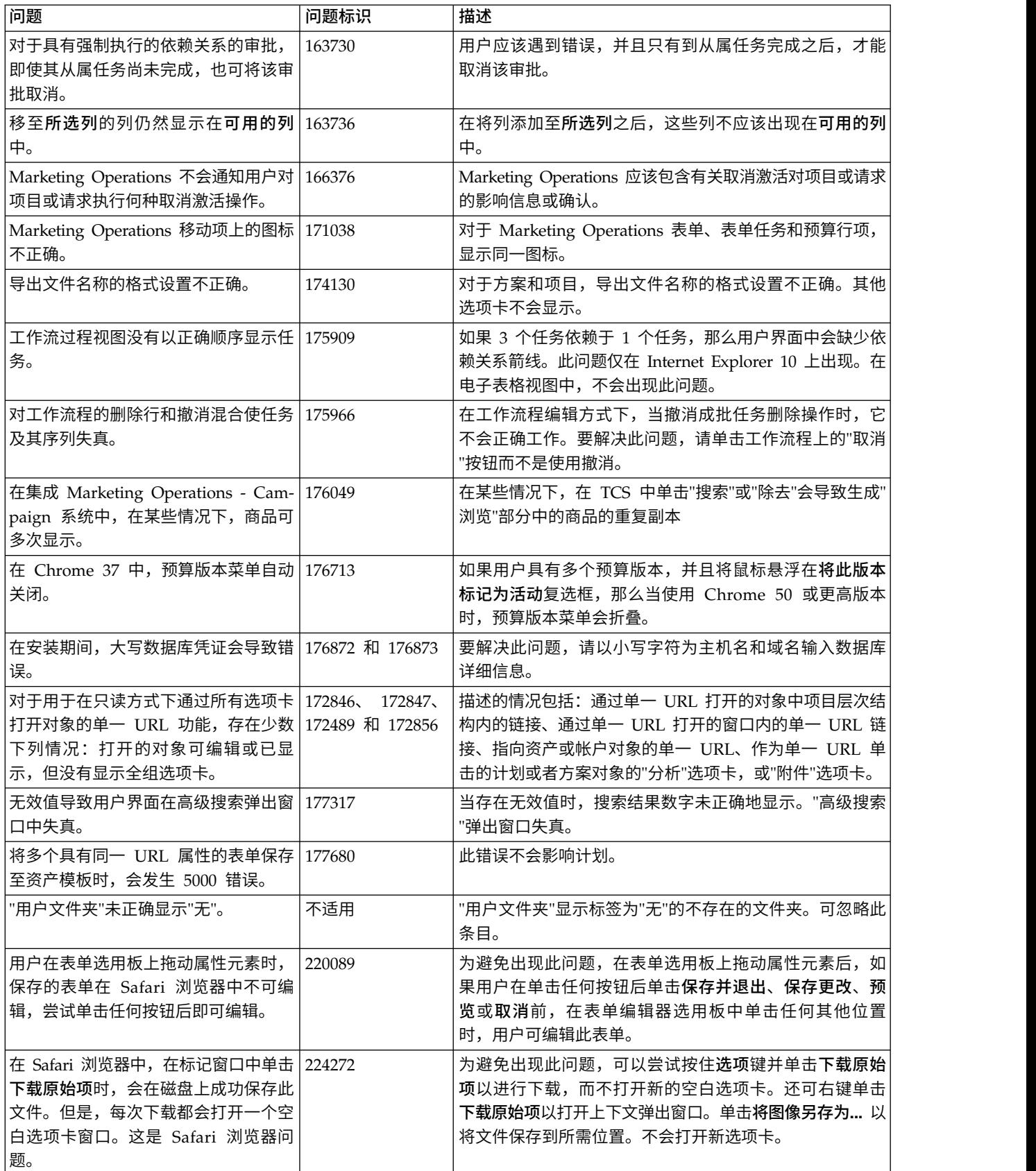

表 *2. Marketing Operations V10.1* 中的已知问题 *(*续*)*

| 问题                                                                           | 问题标识   | 描述                                                                                                    |
|------------------------------------------------------------------------------|--------|----------------------------------------------------------------------------------------------------|
| XML 标记将显示在"活动计划"窗口中。                                                         | 235781 | 当用户安装之后首次单击操作 > 计划时, XML 标记将显示<br>在"活动计划"中。                                                                                              |
| Marketing Operations 商品无法与 不适用<br>Marketing Operations 中的 eMessage<br>资产相关联。 |        | 在 Marketing Operations 中创建商品并将其发布到 Cam- <br>paign 之后,只能对商品进行查找且将其与 eMessage 中的<br> 资产相关。不能将商品与 Marketing Operations 中的 <br>leMessage 关联。 |

## <span id="page-16-0"></span>第 **5** 章 已知局限性

### 此表包含 IBM Marketing Operations V10.1 中的已知限制。

表 *3. Marketing Operations V10.1* 中的已知限制

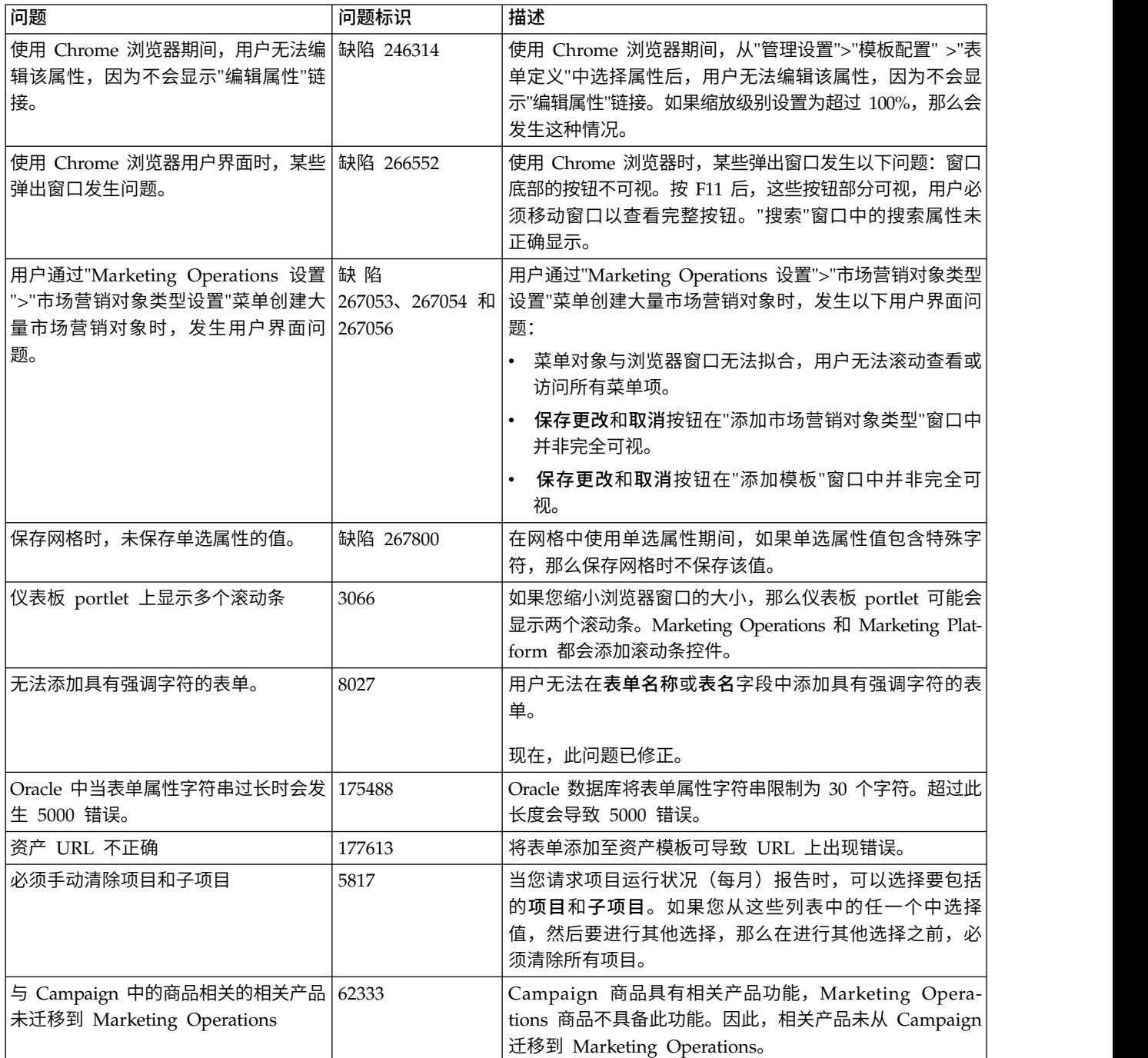

### 表 *3. Marketing Operations V10.1* 中的已知限制 *(*续*)*

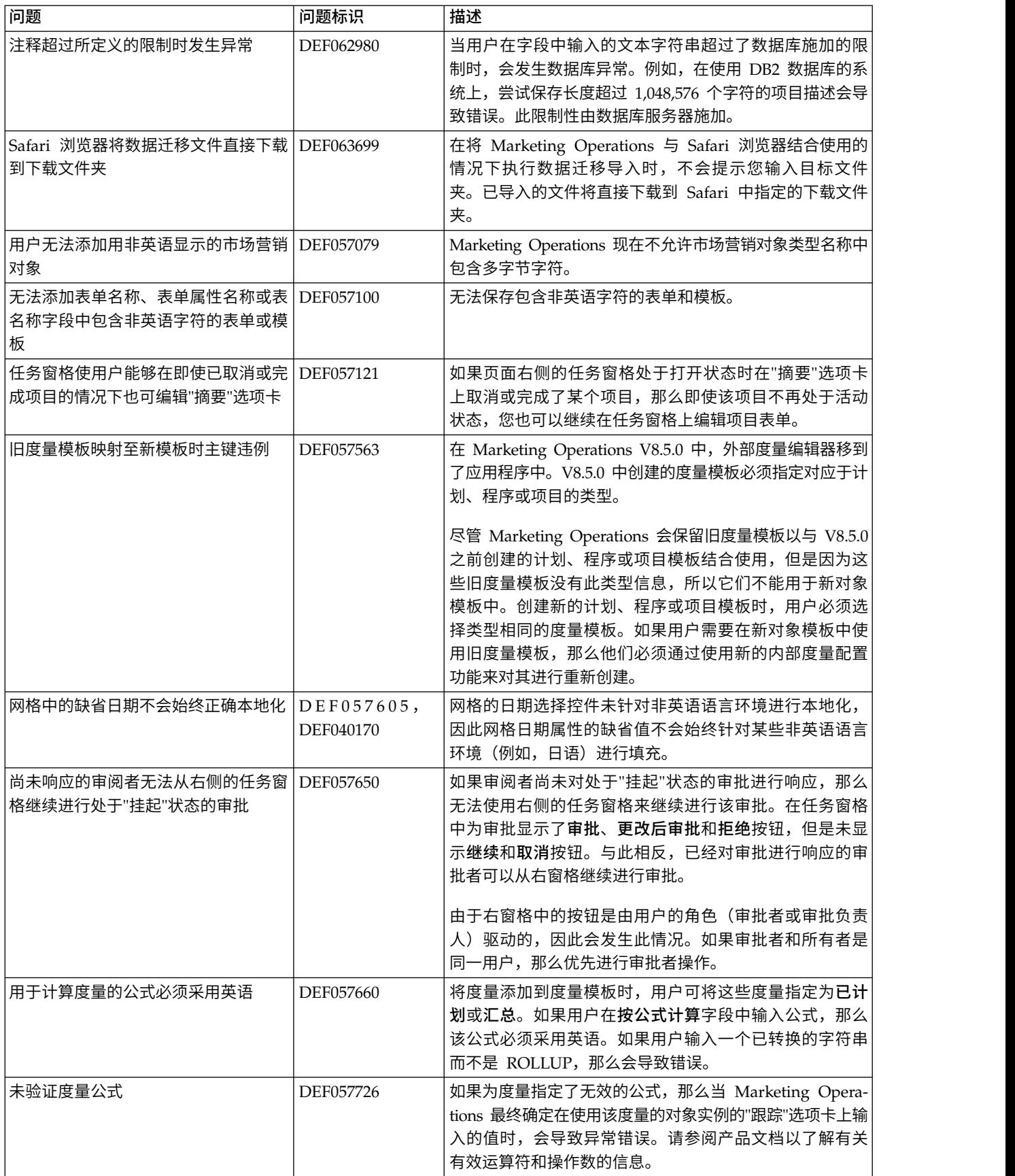

表 *3. Marketing Operations V10.1* 中的已知限制 *(*续*)*

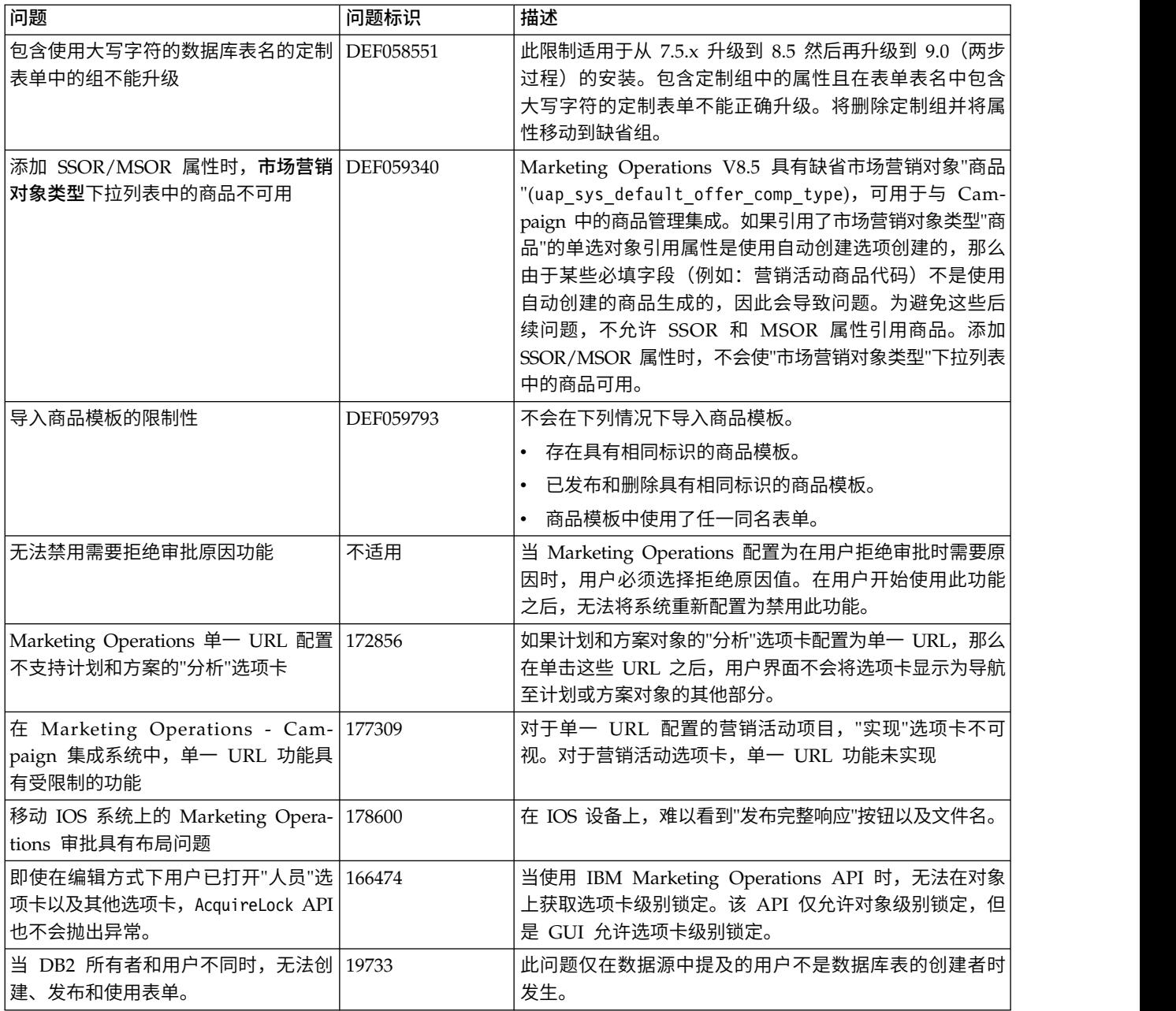

### <span id="page-20-0"></span>第 **6** 章 在与 **IBM** 技术支持联系之前

如果您遇到无法通过查阅文档解决的问题,那么贵公司的指定支持联系人可致电 IBM 技 术支持中心。使用这些准则来确保您的问题得以有效且成功地解决。

如果您不是贵公司的指定支持联系,请与 IBM 管理员联系以了解相关信息。

注:技术支持不会编写或创建 API 脚本。有关实现 API 产品的帮助,请与 IBM 专业 服务联系。

### 要收集的信息

联系 IBM 技术支持前, 请收集以下信息:

- v 有关问题性质的简短描述。
- v 发生问题时看到的详细错误消息。
- v 重现该问题的详细步骤。
- v 相关的日志文件、会话文件、配置文件和数据文件。
- v 关于 产品和系统环境的信息,您可以按"系统信息"中所述来获取。

### 系统信息

致电 IBM 技术支持时,可能会要求您提供有关系统环境的信息。

如果问题不妨碍登录,那么可在"关于"页面上获得大部分此类信息,该页面提供有关所 安装的 IBM 应用程序的信息。

可以通过选择帮助 **>** 关于来访问"关于"页面。如果"关于"页面不可访问,请检查位于应 用程序安装目录下面的 version.txt 文件。

#### **IBM** 技术支持的联系信息

有关联系 IBM 技术支持中心的方法,请参见 IBM 产品技术支持中心网站:[\(http://](http://www.ibm.com/support/entry/portal/open_service_request) [www.ibm.com/support/entry/portal/open\\_service\\_request\)](http://www.ibm.com/support/entry/portal/open_service_request)。

注:要输入支持请求,您必须使用 IBM 帐户登录。此帐户必须已链接至 IBM 客户编 号。要了解有关将您的帐户与 IBM 客户编号相关联的更多信息,请参阅"支持门户网站 "上的支持资源 **>** 授权的软件支持。

### <span id="page-22-0"></span>其他联系信息

有关产品改进的建议,请与 IBM 联系:cm\_feedback@us.ibm.com 如果需要产品帮助,请与 IBM 客户支持中心联系:<https://support.ibmcloud.com> 您还可以与所在区域的 IBM 办公室联系。

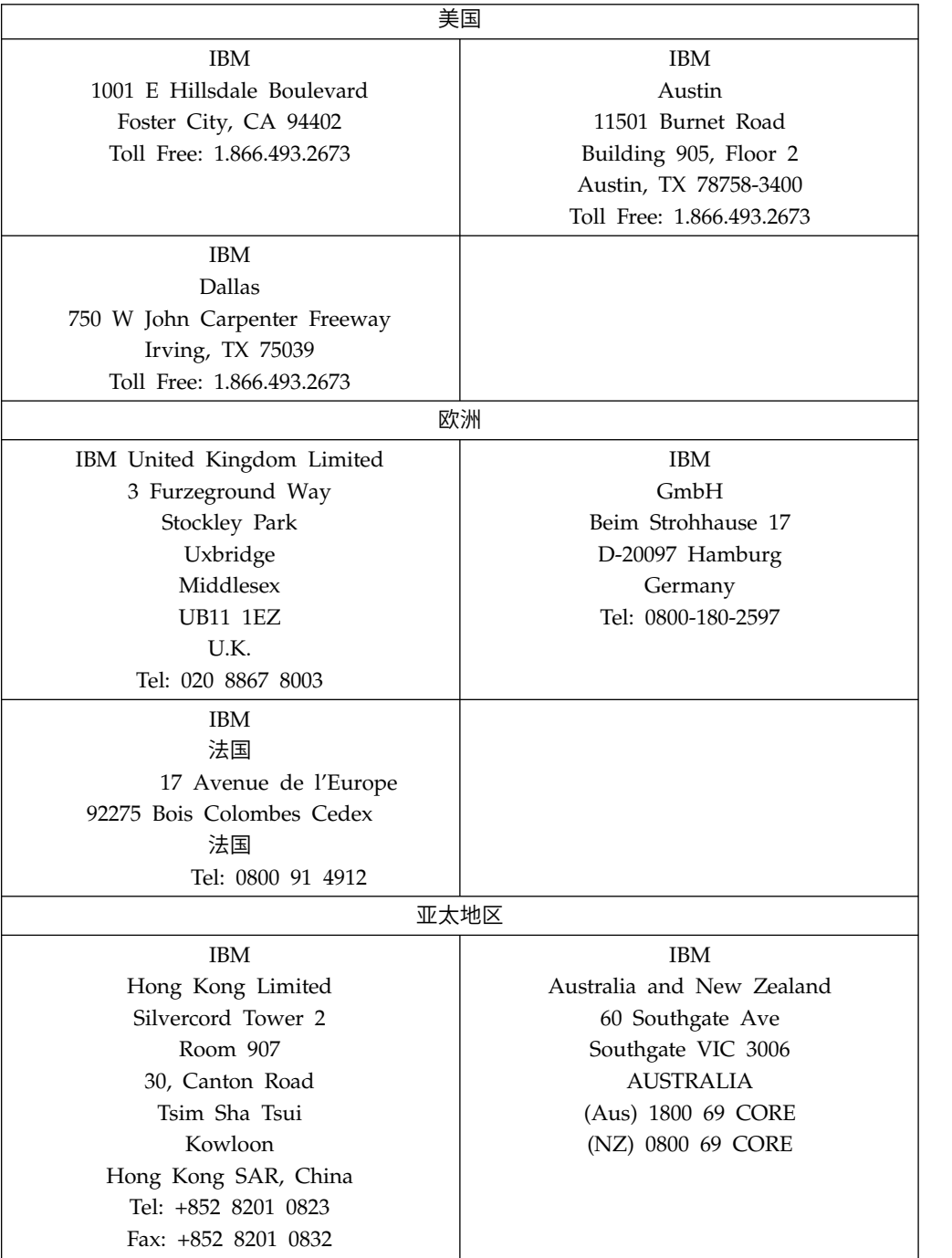

### **IBM** 欢迎您提出宝贵意见

您可以将自己的意见发送至以下地址。

IBM Bay Area Lab

1001 E Hillsdale Boulevard

Foster City, California 94404

美国

您可通过使用以下某种方法,以电子方式将意见发送给我们:

### 免费电话

1+866-493-2673

### 支持中心:

<https://support.ibmcloud.com>

#### 万维网:

[www.ibm.com/marketing-solutions/](http://www.ibm.com/marketing-solutions/)

如果您希望收到回复,请确保您提供了姓名、地址、电话号码或传真号码。请确保在 意见或注释中包含了以下信息:

- 本文档的标题
- 与您意见相关的页码或主题

当您发送信息给 IBM 后, 即授予 IBM 非专有权, IBM 可以按照自己认为合适的任何 方式使用或分发此信息,而无须对您承担任何责任。

### <span id="page-24-0"></span>声明

本信息是为在美国提供的产品和服务而编写的。

IBM 可能在其他国家或地区不提供本文档中讨论的产品、服务或功能特性。有关您所在 区域当前可获得的产品和服务的信息,请向您当地的 IBM 代表咨询。任何对 IBM 产 品、程序或服务的引用并非意在明示或暗示只能使用 IBM 的产品、程序或服务。只要 不侵犯 IBM 的知识产权,任何同等功能的产品、程序或服务,都可以代替 IBM 产品、 程序或服务。但是,评估和验证任何非 IBM 产品、程序或服务,则由用户自行负责。

IBM 可能已拥有或正在申请与本文档内容有关的各项专利。提供本文档并不意味着授予 用户使用这些专利的任何许可。您可以用书面形式将许可查询寄往:

IBM Director of Licensing IBM Corporation North Castle Drive Armonk, NY 10504-1785 U.S.A.

有关双字节 (DBCS) 信息的许可证查询,请与您所在国家或地区的 IBM 知识产权部门 联系, 或用书面方式将查询寄往:

Intellectual Property Licensing Legal and Intellectual Property Law IBM Japan, Ltd. 19-21, Nihonbashi-Hakozakicho, Chuo-ku Tokyo 103-8510, Japan

本条款不适用英国或任何这样的条款与当地法律不一致的国家或地区:International Business Machines Corporation"按现状"提供本出版物,不附有任何种类的(无论是明 示的还是暗含的)保证,包括但不限于暗含的有关非侵权、适销和适用于某种特定用 途的保证。某些国家或地区在某些交易中不允许免除明示或暗含的保证。因此本条款 可能不适用于您。

本信息中可能包含技术方面不够准确的地方或印刷错误。此处的信息将定期更改;这 些更改将编入本资料的新版本中。IBM 可以随时对本出版物中描述的产品和/或程序进 行改进和/或更改,而不另行通知。

本信息中对任何非 IBM Web 站点的引用都只是为了方便起见才提供的, 不以任何方 式充当对那些 Web 站点的保证。那些 Web 站点中的资料不是 IBM 产品资料的一部 分,使用那些 Web 站点带来的风险将由您自行承担。

IBM 可以按它认为适当的任何方式使用或分发您所提供的任何信息而无需对您承担任何 责任。

本程序的被许可方如果要了解有关程序的信息以达到如下目的:(i) 允许在独立创建的程 序和其他程序(包括本程序)之间进行信息交换,以及 (ii) 允许对已经交换的信息进行 相互使用,请与下列地址联系:

<span id="page-25-0"></span>IBM Corporation B1WA LKG1 550 King Street Littleton, MA 01460-1250 U.S.A.

只要遵守适当的条件和条款,包括某些情形下的一定数量的付费,都可获得这方面的 信息。

本文档中描述的许可程序及其所有可用的许可资料均由 IBM 依据 IBM 客户协议、IBM 国际程序许可协议或任何同等协议中的条款提供。

此处包含的任何性能数据都是在受控环境中测得的。因此,在其他操作环境中获得的 数据可能会有明显的不同。有些测量可能是在开发级的系统上进行的,因此不保证与 一般可用系统上进行的测量结果相同。此外,有些测量是通过推算而估算的,实际结 果可能会有差异。本文档的用户应当验证其特定环境的适用数据。

涉及非 IBM 产品的信息可从这些产品的供应商、其出版说明或其他可公开获得的资料 中获取。IBM 没有对这些产品进行测试,也无法确认其性能的精确性、兼容性或任何其 他关于非 IBM 产品的声明。有关非 IBM 产品性能的问题应当向这些产品的供应商提 出。

所有关于 IBM 未来方向或意向的声明都可随时变更或收回,而不另行通知,它们仅仅 表示了目标和意愿而已。

显示的所有 IBM 价格都是 IBM 建议的最新零售价,可随时更改而不另行通知。经销 商的价格可能会有所不同。

本信息包含在日常业务操作中使用的数据和报告的示例。为了尽可能完整地说明这些 示例,示例中可能会包括个人、公司、品牌和产品的名称。所有这些名字都是虚构 的,若现实生活中实际业务企业使用的名字和地址与此相似,纯属巧合。

版权许可:

本信息包括源语言形式的样本应用程序,这些样本说明不同操作平台上的编程方法。 如果是为按照在编写样本程序的操作平台上的应用程序编程接口(API)进行应用程序 的开发、使用、经销或分发为目的,您可以任何形式对这些样本程序进行复制、修 改、分发,而无需向 IBM 付费。这些示例并未在所有条件下作全面测试。因此,IBM 不能担保或暗示这些程序的可靠性、可维护性或功能。样本程序都是"按现状"提供的, 不附有任何种类的保证。对于因使用样本程序而引起的任何损害,IBM 不承担责任。

如果您正以软拷贝格式查看本信息,那么图片和彩色图例可能无法显示。

### 商标

IBM、IBM 徽标和 ibm.com 是 International Business Machines Corp. 在全球许多 管辖区域中注册的商标或注册商标。其他产品和服务名称可能是 IBM 或其他公司的商 标。Web 上 www.ibm.com/legal/copytrade.shtml 处的"版权和商标"提供了 IBM 商 标的当前列表。

### <span id="page-26-0"></span>隐私策略和使用条款注意事项

IBM 软件产品(包括作为服务解决方案的软件,即"提供的软件")可能会使用 cookie 或 其他技术来收集产品使用情况信息,以便改善最终用户体验、定制与最终用户的交互 或用于其他用途。cookie 是 Web 站点可发送至浏览器的数据,随后可将其存储在您的 计算机上作为标识您的计算机的标记。在许多情况下,这些 cookie 不会收集个人信息。 如果您要使用的软件产品允许您通过 cookie 或类似技术收集个人信息,我们将在下面 告知您具体情况。

根据已部署的配置,此软件产品可能使用会话和持久性 cookie,它们收集各个用户的用 户名和其他个人信息以用于会话管理、增强用户可用性或其他使用跟踪或功能性目 的。可以禁用这些 cookie,但禁用 cookie 同时也会除去它们所启用的功能。

通过 cookie 和类似技术收集的个人信息由不同的管辖区域监管。如果为此软件产品部 署的配置为您(作为客户)提供了通过 cookie 和其他技术从最终用户处收集个人信息 的能力,那么您应自行寻求适用于此类数据收集的任何法律的相关法律意见,包括在 适当时提供通知和同意文件的任何要求。

IBM 要求客户端 (1) 提供明确、显著的指向客户的 Web 站点使用条款(其中包括指 向 IBM 和客户端的数据收集和使用实践的链接) 的链接 (如隐私政策), (2) 告知访问 者 IBM 代表客户将 cookie 和透明 GIF/网络信标存放在访问者的计算机上并说明此类 技术的目的,并且 (3) 在法律允许的范围内,在客户或 IBM 代表客户将 cookie 和透 明 GIF/网络信标存放在 Web 站点访问者的设备上之前征得 Web 站点访问者的同意。

有关如何使用包括 cookie 在内的各种技术实现这些目的的更多信息,请参阅 IBM"网上 隐私声明"(http://www.ibm.com/privacy/details/us/en) 中的"Cookie、Web Beacon 和其他技术"部分。

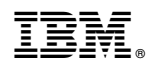

Printed in China